## Atelier "Statistik in Maturaarbeiten"

Hansruedi Künsch, Janine Burren Seminar für Statistik, ETH Zürich

11. September 2019

KID K@ KKEX KEX E 1090

# **Einleitung**

- $\triangleright$  Die Statistik eignet sich kaum als Thema einer rein mathematischen Maturaarbeit, aber sie wird häufig als Werkzeug für ein Thema aus einem anderen Fach benötigt. Oft werden Sie in einem solchen Fall angefragt, die Arbeit (mit-) zu betreuen.
- ▶ Das Buch "Forschen, aber wie?", herausgegeben von Martin Ludwig und Georges Hartmeier, hep-Verlag 2019, beschreibt Vorgehensweisen und Methoden für wissenschaftliches Arbeiten in verschiedensten Gebieten der Natur-, Sozial- und Geisteswissenschaften.
- ► Das Kapitel 6 in diesem Buch behandelt die statistische Analyse von Daten. Es soll SchülerInnen, die in ihrer Arbeit Daten erheben wollen, bei der Planung und der Auswertung unterstützen und Lehrpersonen die Betreuung von solchen Arbeiten erleichtern.

# Einleitung II

- ► Das Verfassen dieses Kapitels war eine schwierige Aufgabe: Zum Teil subtile Begriffe; heikle Balance zwischen Anschaulichkeit und Exaktheit, sowie zwischen minimalen Vorkenntnissen und wissenschaftlichen Ansprüchen; Notwendigkeit, vieles wegzulassen.
- ► Dieses Kapitel ist nicht gedacht für den normalen Mathematikunterricht.
- $\blacktriangleright$  In diesem Atelier wollen wir Ihnen einen Einblick in den Inhalt und die Vorgehensweise in diesem Kapitel geben und Ihnen auch ermöglichen, selber etwas auszuprobieren.

# Kapitel 6 vs. DMK Lehrbuch "Stochastik"

- $\triangleright$  Beschreibende Statistik: Vergleichbar mit Kap. 0 im DMK-Buch. Zusätzlich: Zusammenhang zweier kategorialer Merkmale, Umsetzung mit Excel und mit *R*.
- ► Schliessende Statistik behandelt gebräuchlichste Testverfahren, nicht nur den Binomialtest. Keine Formeln, keine Rechnungen von Hand oder mit Tabellen, sondern alles mit *R*.
- ► Verwendung des P-Werts statt Bestimmung des Verwerfungsbereichs mit im Voraus gewähltem Signifikanzniveau. Zusätzlich werden Vertrauensintervalle benutzt. Diese Begriffe werden relativ ausführlich erklärt, da sie leicht missverstanden werden.
- $\triangleright$  Betonung der Wichtigkeit von Zufallsstichproben.
- ▶ Zusätzlich: Überlegungen zum Stichprobenumfang, Fehlerrechnung, 5 Fallbeispiele aus anderen Kapiteln.

# Die Software *R*

- $\triangleright$  Weitverbreitetes open source Softwaresystem für die statistische Analyse von Daten.
- $\triangleright$  Kann viel mehr als je in einer Maturaarbeit gebraucht wird. Excel als Alternative genügt jedoch wissenschaftlichen Ansprüchen nicht.

**KORKARA REAKER YOUR** 

▶ Befehlsorientiert, ähnliche Syntax wie MATLAB. Deckt auch numerische Lineare Algebra und Differentialgleichungen ab.

## *P*-Wert und Vertrauensintervall

Hypothetisches Beispiel: In einer Meinungsbefragung von 100 Jugendlichen ziehen 62 Befragte Coca-Cola Pepsi vor. Was kann man daraus über die Beliebtheit von Coca-Cola in einer grösseren Grundgesamtheit von Jugendlichen schliessen?

Schliessende Statistik macht Annahmen darüber, wie die befragten Jugendlichen ausgewählt wurden. Im Buch wrid nur der Binomialtest besprochen. Dieser setzt eine einfache Zufallsstichprobe voraus: Jede Person aus der Grundgesamtheit muss die gleiche Wahrscheinlichkeit haben, für die Stichprobe aufgenommen zu werden.

*R* berechnet den *P*-Wert von 2.1% für die Nullhypothese "Pepsi und Coca-Cola sind gleich beliebt", sowie das 95%-Vertrauensintervall [51.7%, 71.5%] für den Anteil von Jugendlichen in der Grundgesamtheit, die Coca-Cola bevorzugen. Was bedeuten diese Zahlen?

#### Bedeutung des *P*-Werts

- ► Der P-Wert ist eine vom Stichprobenumfang unabhängige Masszahl dafür, wie kompatibel (verträglich) der Anteil von 62% in der Stichprobe ist mit der Annahme (Nullhypothese), dass in der Grundgesamtheit die beiden Getränke gleich beliebt sind.
- ► Je kleiner der P-Wert, desto eher sind Zweifel an der Gültigkeit der Nullhypothese angebracht, aber: Der *P*-Wert ist nicht die Wahrscheinlichkeit, dass die Nullhypothese richtig ist.
- ► Wenn man die Nullhypothese verwirft, wenn der P-Wert kleiner oder gleich  $\alpha$  ist, dann wird die Nullhypothese mit Wahrscheinlichkeit  $\alpha$  verworfen, sofern die Nullhypothese korrekt ist.

Der *P*-Wert ist gleich der Wahrscheinlichkeit, dass in einer Stichprobe vom Umfang 100 aus einer Grundgesamtheit, in der die beiden Getränke gleich beliebt sind, ≥ 62 oder ≤ 38 Personen Coca-Cola bevorzugen (im zweiseitigen Test, im einseitigen Fall nur ≥ 62 Personen).

Der *P*-Wert sagt somit aus, ob der Zufall eine plausible Erklärung ist für den Unterschied zwischen dem, was ich in der Stichprobe sehe (62%) und dem, was ich erwarte, falls die Nullhypothese richtig ist (50%).

## Bedeutung des Vertrauensintervalls

- $\triangleright$  Das 95%-Vertrauensintervall [51.7%, 71.5%] enthält mit Sicherheit 95% den unbekannten Anteil von Personen in der Grundgesamtheit, welche Coca-Cola bevorzugen.
- $\triangleright$  50% liegt genau dann nicht im 95%-Vertrauensintervall, wenn der *P*-Wert kleiner als 5% ist. Das Vertrauensintervall ist informativer als der *P*-Wert.
- ► Bedeutung von 95% Sicherheit: Wenn mehrere unabhängige Stichproben aus einer beliebigen, aber festen Grundgesamtheit gezogen werden, dann erhält man unterschiedliche Vertrauensintervalle. Im Mittel enthalten aber 95% aller dieser Intervalle den Anteil von Personen in der Grundgesamtheit, welche Coca-Cola bevorzugen.
- ► Zufällig ist also das Vertrauensintervall, nicht der Anteil von Personen in der Grundgesamtheit, welche Coca-Cola bevorzugen.

## Ein kleines Experiment

Wir betrachten eine Grundgesamtheit von 1000 Personen, die so nummeriert sind, dass die ersten *k* Coca-Cola bevorzugen. Mit *R* kann man leicht einfache Zufallsstichproben ziehen und dann den *P*-Wert und das Vertrauensintervall berechnen.

$$
> k <= 500
$$

- $>$  probe  $<-$  sample(1000,100)
- $> x < -$  sum(probe  $< k+1$ )
- > binom.test(x,100)

Bitte geben Sie diese Befehle ein: Wir wollen sehen, wie unterschiedlich die *P*-Werte und Vertrauensintervalle sind, die wir erhalten. In einem zweiten Durchgang ändern wir den Wert von *k* ab auf 600.

## Meinungsbefragungen in Maturaarbeiten

- $\blacktriangleright$  Ergebnisse aus Willkürstichproben sind wertlos.
- $\blacktriangleright$  Einfache Zufallsstichproben sind schwierig zu realisieren. Möglich, wenn Grundgesamtheit = SchülerInnen einer Schule oder Mitglieder eines Vereins oder einer Partei.
- $\triangleright$  Quotenstichproben als Surrogat für eine Zufallsstichprobe denkbar.
- ▶ Unsicherheit bei Bestimmung eines Anteils ist gross. Im Rahmen einer Maturaarbeit lassen sich wohl nur klare Unterschiede zwischen zwei Grundgesamtheiten nachweisen.
- **Nichtantworten sind ebenfalls eine häufige Fehlerquelle.**

# Der Entscheidungsbaum als Orientierungshilfe

Zur Bestimmung des richtigen Testverfahrens wird der folgende Entscheidungsbaum benutzt:

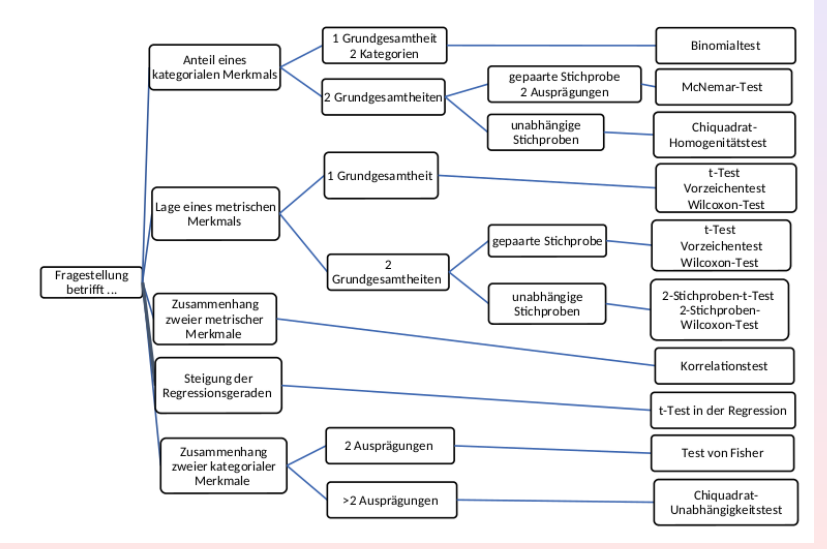

# Übungen

- $\blacktriangleright$  In den Übungen geht es um die Wahl des Testverfahrens, sowie die Berechnung und die Interpretation des *P*-Werts, bzw. des Vertrauensintervalls.
- ► Wählen Sie die Beispiele aus, die Sie interessieren.
- ► Die Files mit den Daten zu 1. und 4. finden Sie auf https://stat.ethz.ch/~hkuensch/gymnasien/.
- ► Information zu den *R*-Befehlen für die verschiedenen Tests finden Sie in den Handouts, und wir stehen für Fragen zur Verfügung.
- $\triangleright$  Die Lösungen sind ab heute abend auf https://stat.ethz.ch/~hkuensch/gymnasien/.